Entity Framework Database First Tutorial For Beginners >>>CLICK HERE<<<

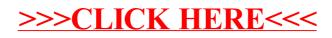